## pushTAN: первоначальная настройка

www.ospa.de/pushtan

S OstseeSparkasse **Rostock** 

Начните процесс регистрации, описанный ниже, только после того, как получите письмо о регистрации и Ваши данные для входа в интернет-банкинг (PIN-код для доступа и имя пользователя). Если Вы сменили предыдущую систему безопасности на технологию pushTAN, Ваши данные для входа останутся прежними. В противном случае Вы получите по почте отдельное письмо с PIN-кодом, содержащее Ваши новые данные для входа.

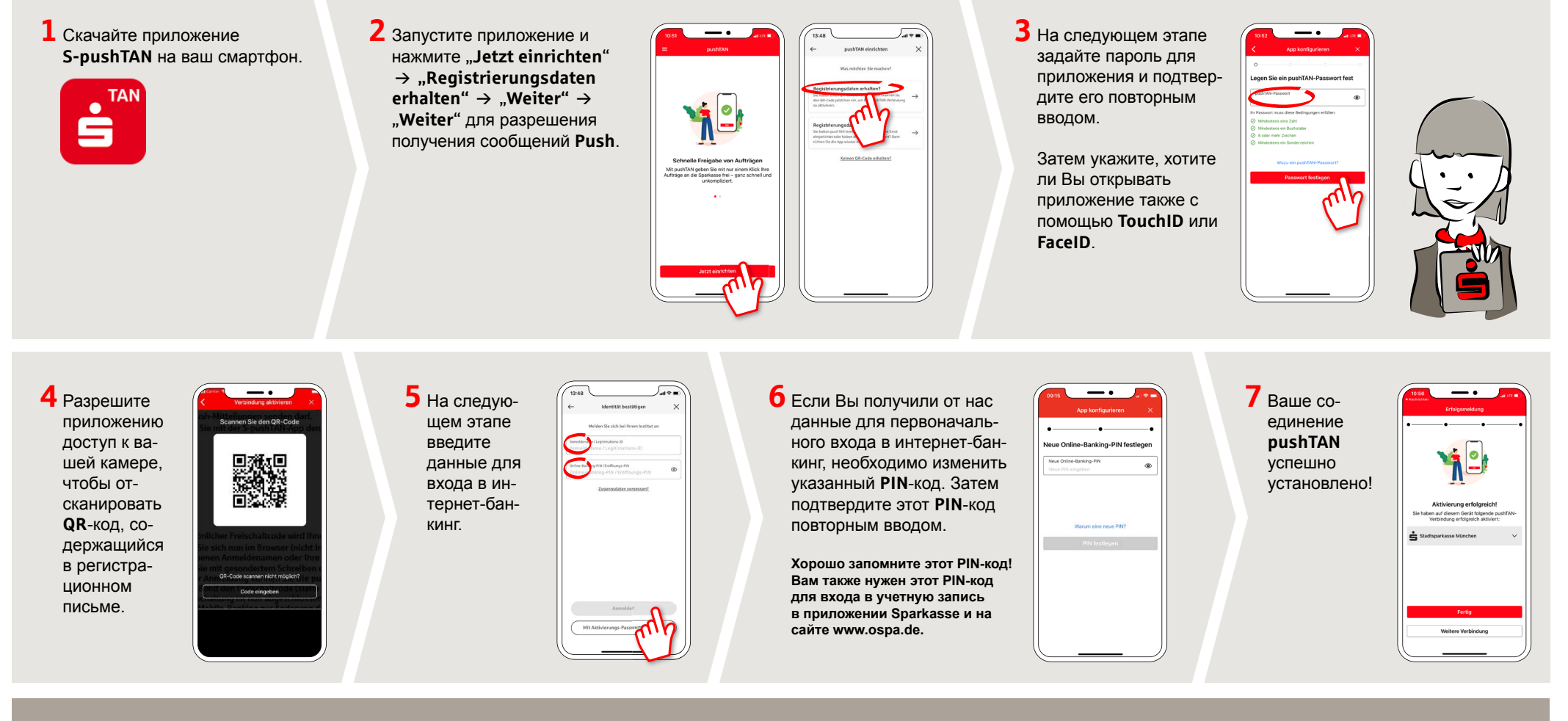

DO YOU HAVE ANY QUESTIONS ABOUT pushTAN?

Central service call number: You can contact us under 0381 643-0

Further information and FAQs about pushTAN is available at: www.ospa.de/pushtan

## YOU CAN ALSO CONTACT US AT:

Online banking support for private customers Telephone: 0381 643-1570